# NETLOGIC TRAINING CENTER

#### **Course Training**

#### **Cisco Certificated Network Associated Wireless – CCNA Wireless (200-355 WIFUND) version 1.0**

#### **Course Content**

Implementing Cisco Wireless Network Fundamentals course is designed for individuals who are involved in the technical management of Cisco wireless platforms and solutions, which involves installing, configuring, operating and troubleshooting.

## **Course Objective**

Upon completion of the course, students will have the knowledge and skills to:

- Understand the basic RF principles and characteristics
- Understand WLAN security methods and access with differing client devices
- Define the Cisco WLAN architecture and the underling infrastructure used to support it
- Implement a Centralized wireless access network using AireOS or IOS-XE wireless LAN controllers
- Implement a Converged wireless access network using IOS-XE converged access switches and wireless LAN controllers
- Implement small and remote access wireless networks using FlexConnect, Autonomous or Cloud architectures
- Perform basic WLAN maintenance and troubleshooting -describe the requirements for a WLAN design

#### **Course Prerequisite**

It is recommended, but not required, that students have the following knowledge and skills before attending this course:

- Interconnecting Cisco Networking Devices Parts 1 & 2 (ICND1 & ICND2) or
- Cisco CCENT certification

#### **Course Pre-Test**

Not Required

## **Course Details**

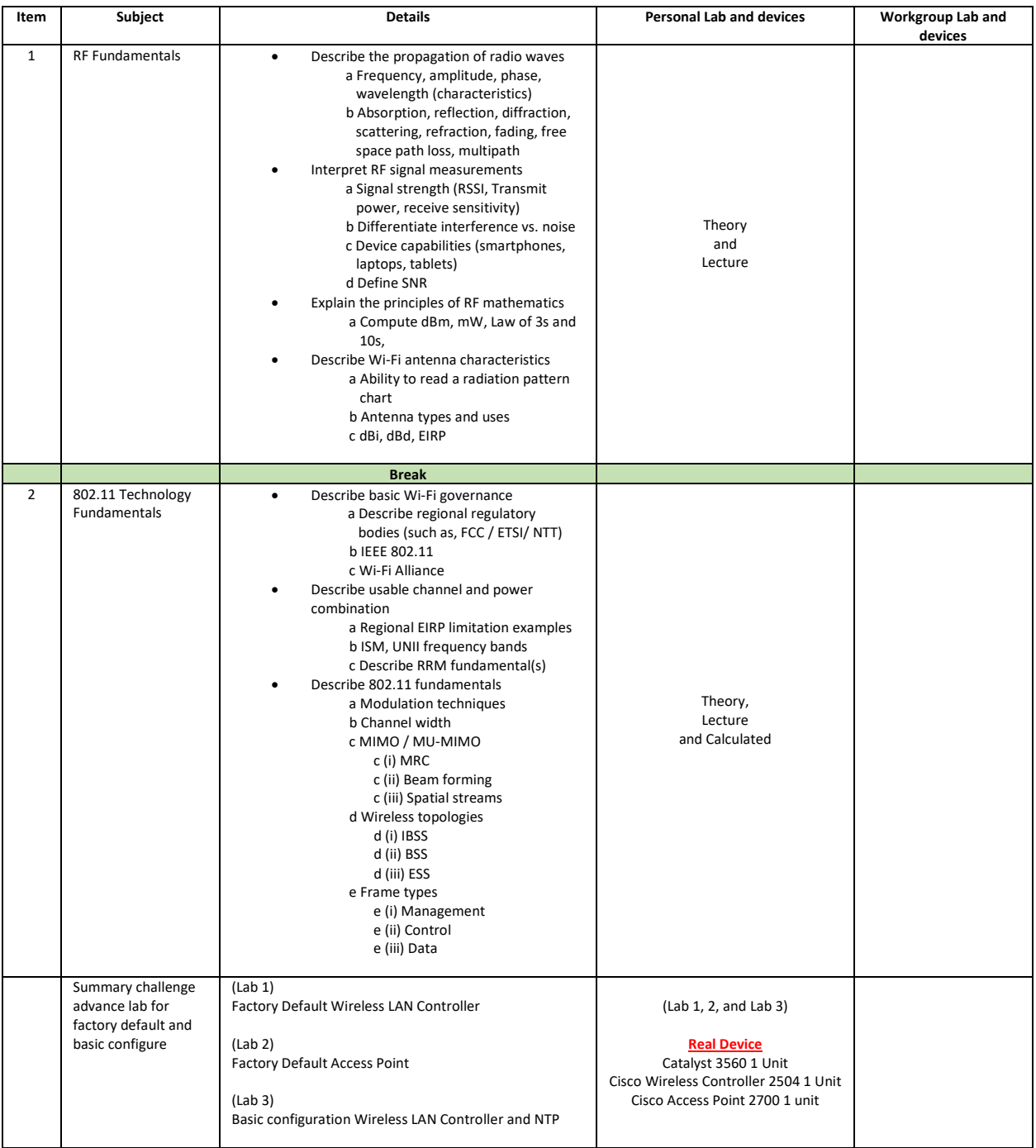

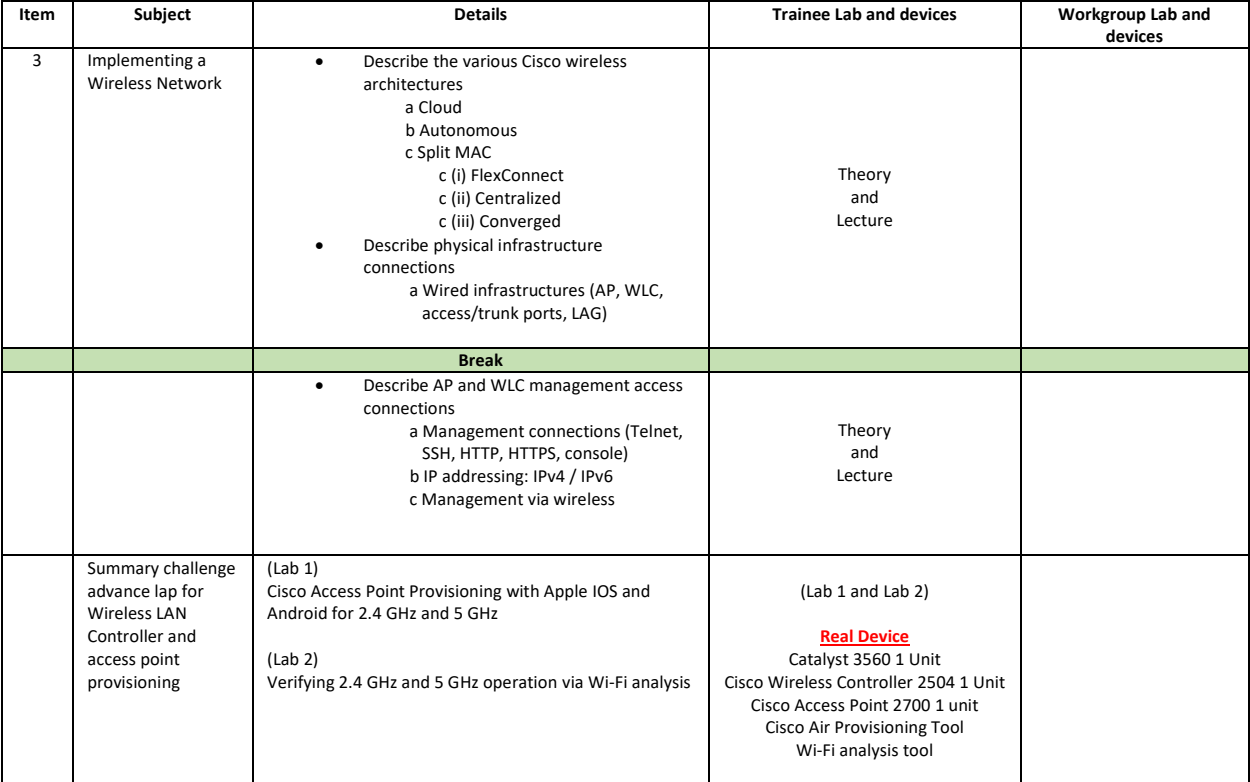

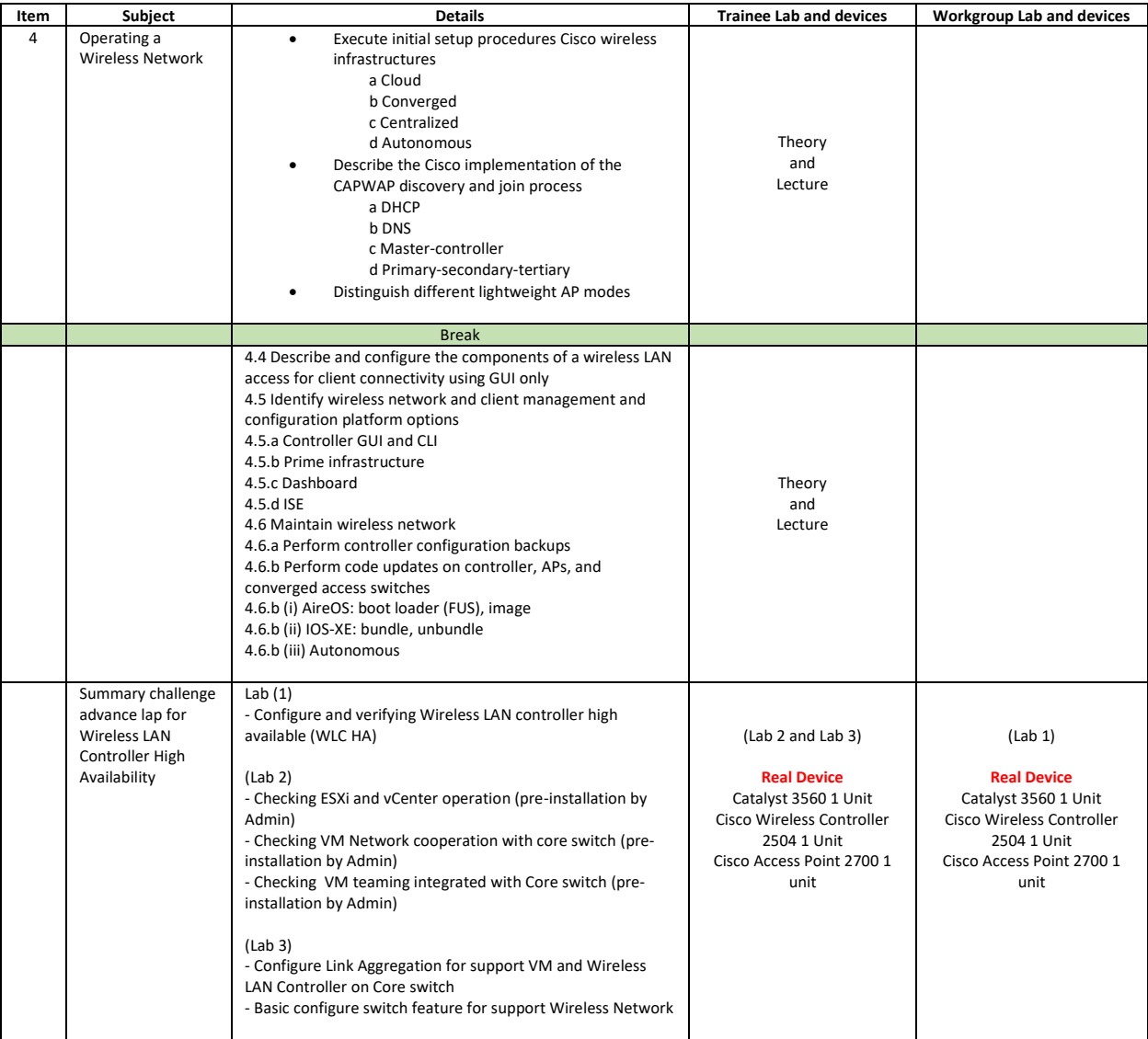

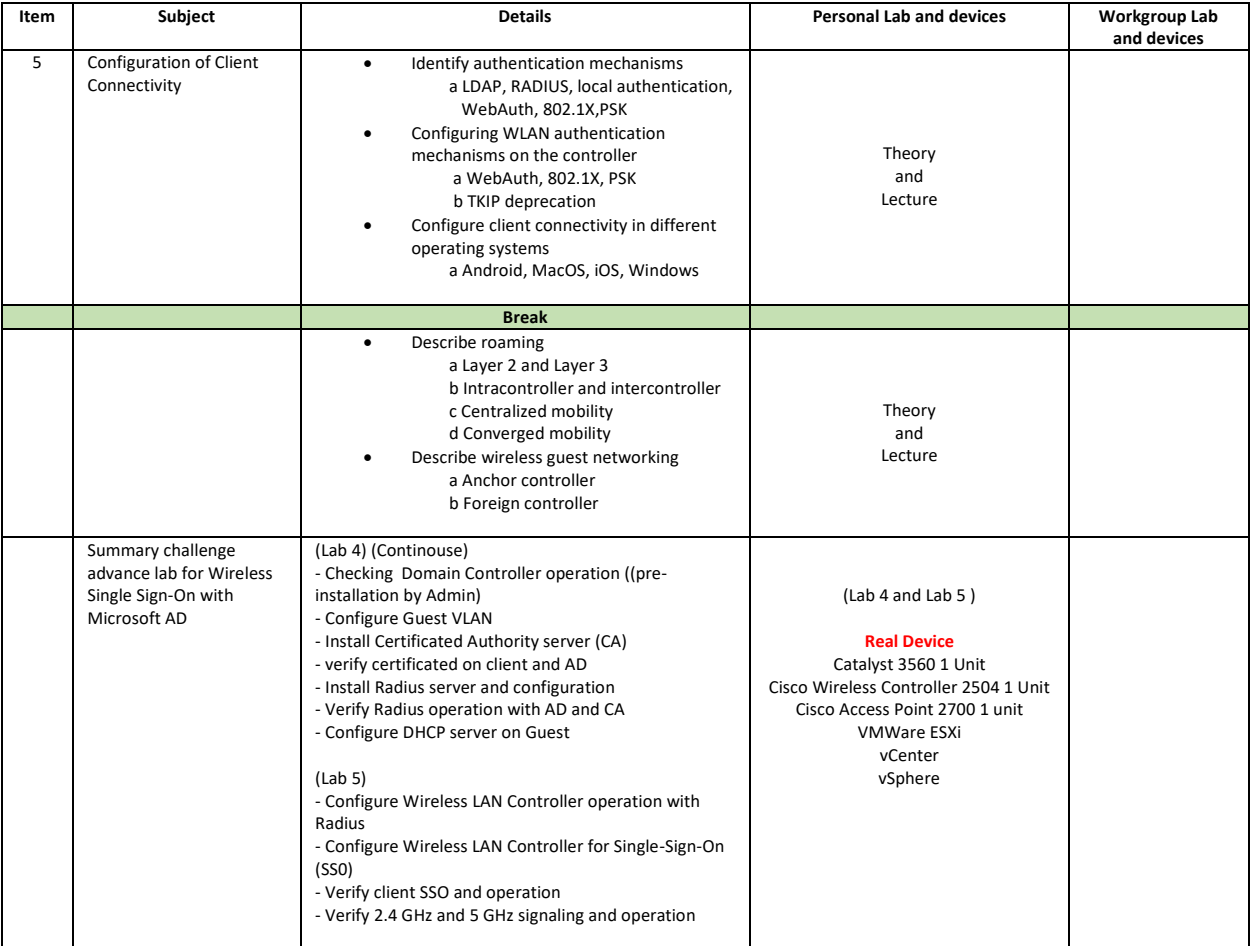

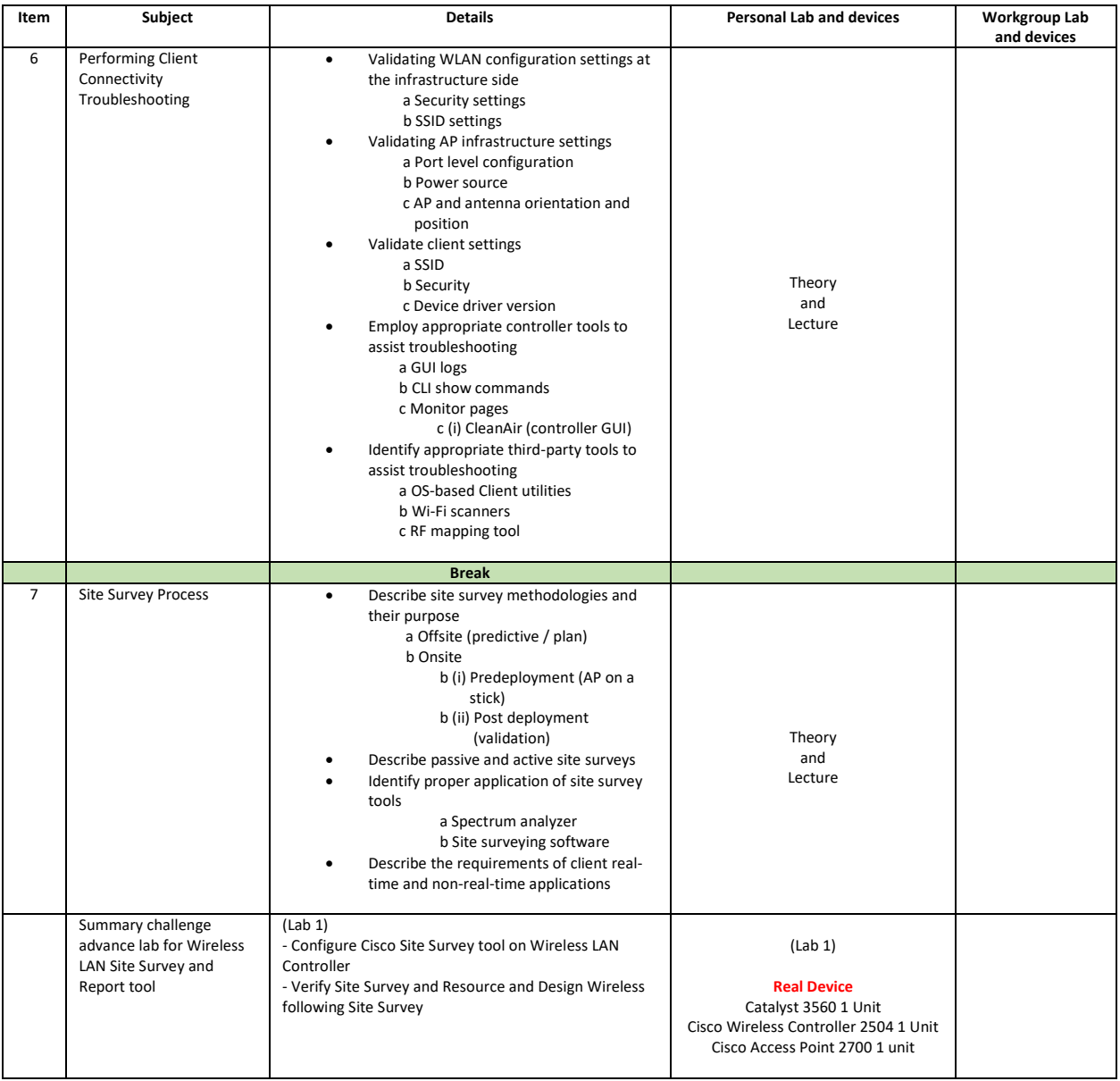

## **Course Post-Test**

Not Required

## **Course Materials**

Not include in this class training (but you can requested from sale team)

## **Course Devices Training (Per 1 Person)**

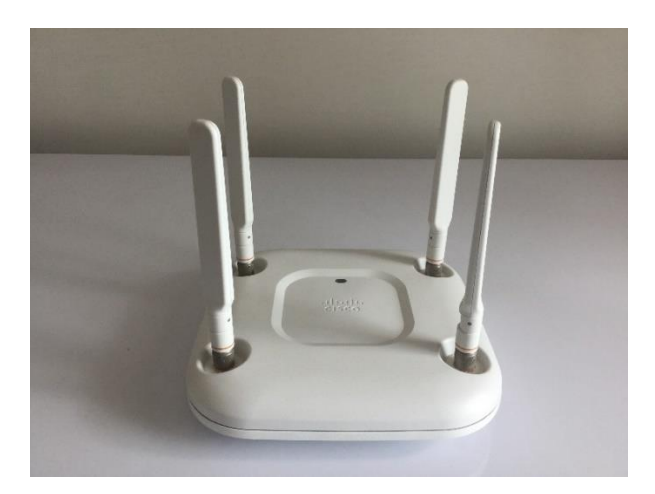

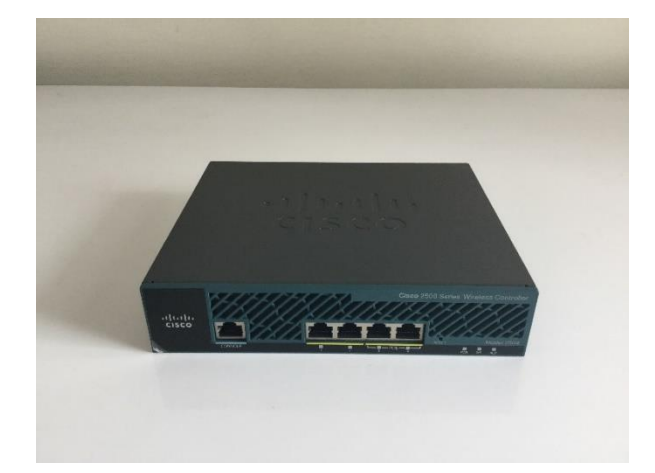

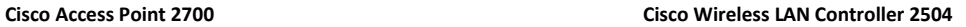

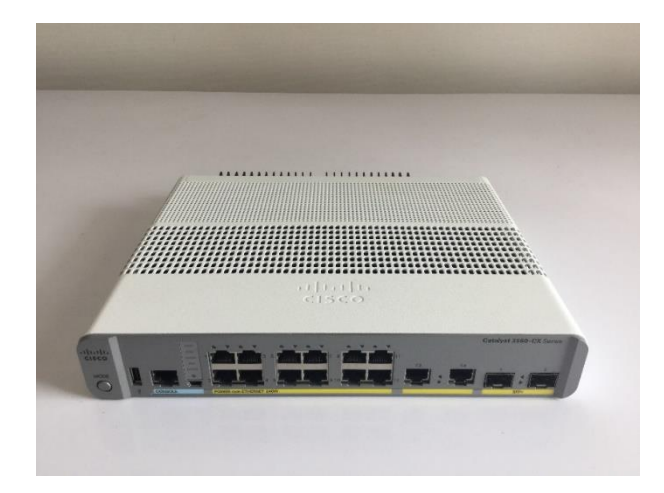

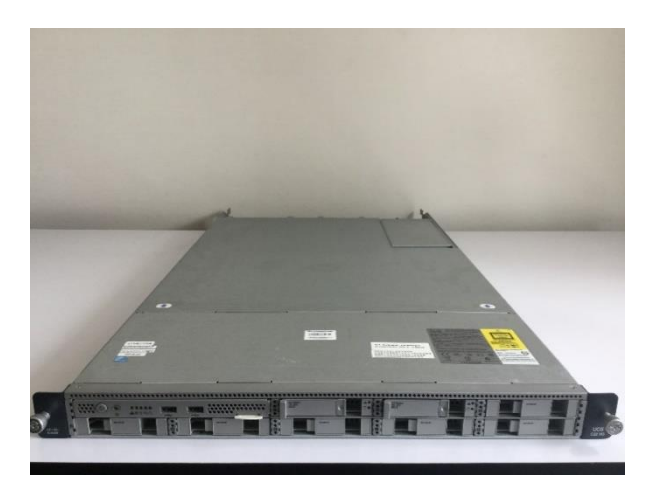

 **Cisco Catalyst 3560-CX Cisco Server UCS – C series**

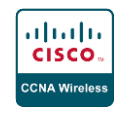